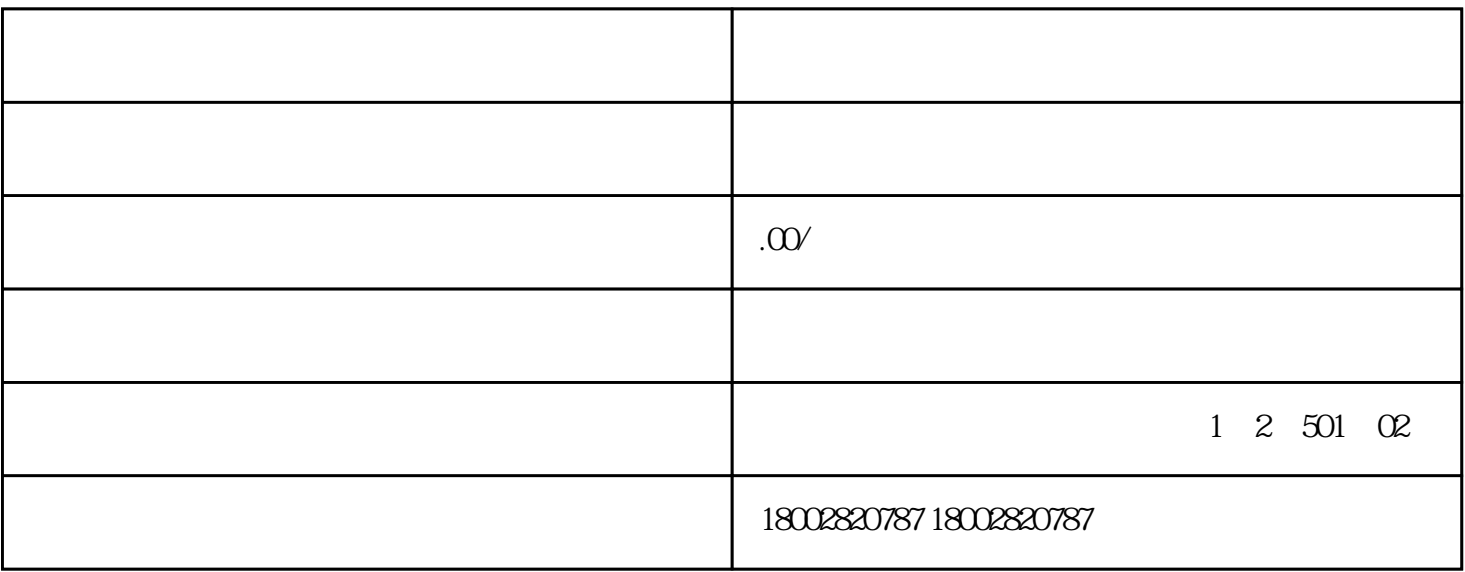

 $\overline{R}$ 

 $22$ 

 $5 \t 5 \t 5 \t 5 \t 300-2359 \t 3 \t 3 \t 3$